# <span id="page-0-0"></span>IN3060/4060 – Semantic Technologies – Spring 2021 Lecture 2: Resource Description Framework (RDF)

Jieying Chen

22nd January 2021

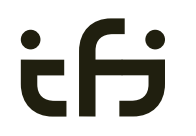

Department of **INFORMATICS** 

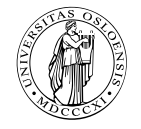

UNIVERSITY OF Oslo

# Today's Plan

### Mandatory exercises

- First oblig published today (22.01) after lecture.
- Topic RDF.
- Hand in by next Friday (29.01).
- Same schedule for the other small obligs:
	- $\bullet$  #2 (29.01 05.02),
	- $\bullet$  #3 (05.02 12.02), and
	- $\bullet$  #4 (19.02 05.03).
- The larger obligs with two possible attempts:
	- $\bullet$  #5 (05.03 19.03) and
	- $\bullet$  #6 (26.03 16.04).
- And one short oblig about OTTR
	- $\bullet$  #7 (07.05 14.05).
- See *obliger* on the semester page.
- Mr. Oblig.

# <span id="page-3-0"></span>**Outline**

• The Resource Description Framework (RDF) is a standard model for data interchange on the Web.

- The Resource Description Framework (RDF) is a standard model for data interchange on the Web.
- It has features that facilitate data merging even if the underlying schemas differ.

- The Resource Description Framework (RDF) is a standard model for data interchange on the Web.
- It has features that facilitate data merging even if the underlying schemas differ.
- It extends the linking structure of the Web to use URIs to name the relationship between things as well as the two ends of the link.

- The Resource Description Framework (RDF) is a standard model for data interchange on the Web.
- It has features that facilitate data merging even if the underlying schemas differ.
- It extends the linking structure of the Web to use URIs to name the relationship between things as well as the two ends of the link.
- Thus allows data to be mixed, exposed, and shared across different applications.

- The Resource Description Framework (RDF) is a standard model for data interchange on the Web.
- It has features that facilitate data merging even if the underlying schemas differ.
- It extends the linking structure of the Web to use URIs to name the relationship between things as well as the two ends of the link.
- Thus allows data to be mixed, exposed, and shared across different applications.
- This linking structure forms a directed, labelled graph.

- The Resource Description Framework (RDF) is a standard model for data interchange on the Web.
- It has features that facilitate data merging even if the underlying schemas differ.
- It extends the linking structure of the Web to use URIs to name the relationship between things as well as the two ends of the link.
- Thus allows data to be mixed, exposed, and shared across different applications.
- This linking structure forms a directed, labelled graph.
- This graph view is the easiest possible mental model for RDF and is often used in easy-to-understand visual explanations.

# Semantic Web Stack

**o** Central block in the SW stack.

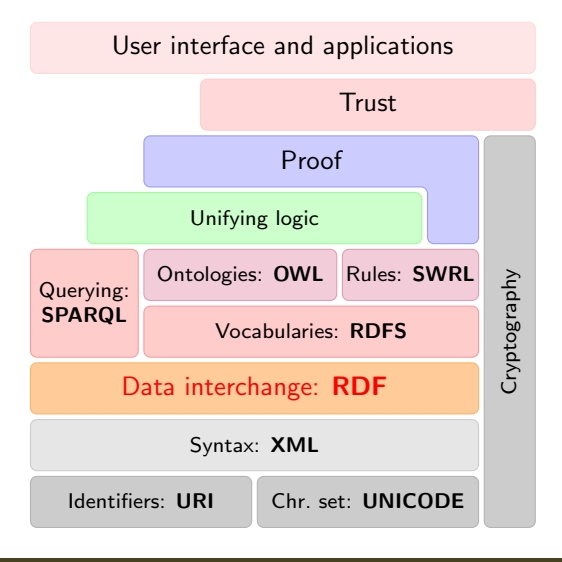

- **o** Central block in the SW stack.
- First "semantic" block in stack.

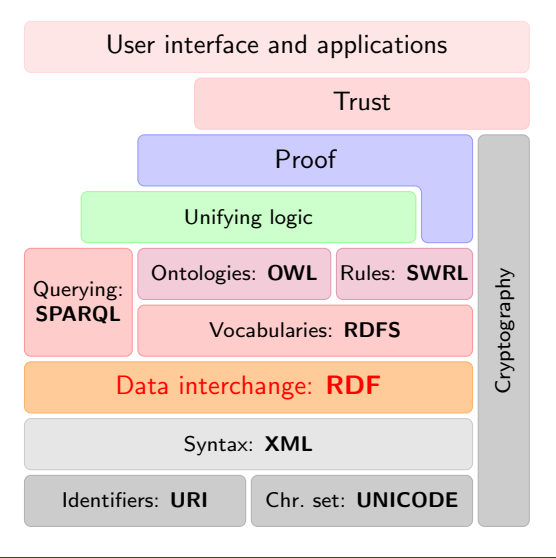

- **o** Central block in the SW stack.
- First "semantic" block in stack.
- **a** In the course we will explore:

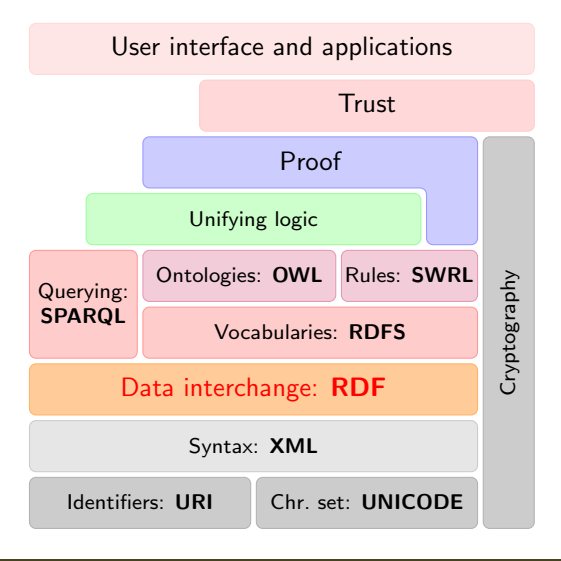

- **o** Central block in the SW stack.
- First "semantic" block in stack.
- **a** In the course we will explore:
	- RDF

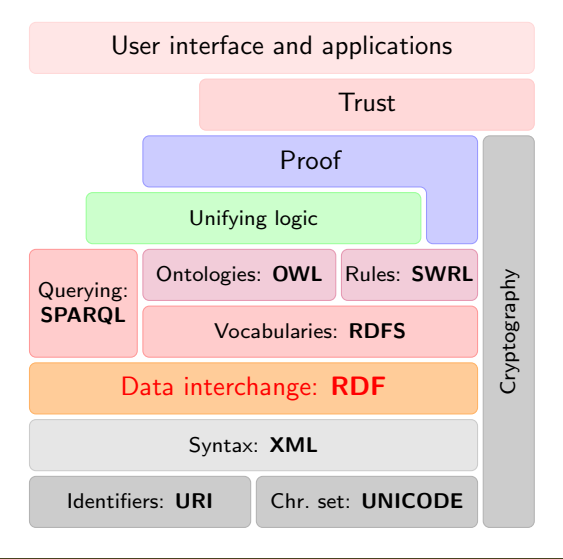

- **o** Central block in the SW stack.
- First "semantic" block in stack.
- **a** In the course we will explore:
	- RDF
	- **SPARQL**

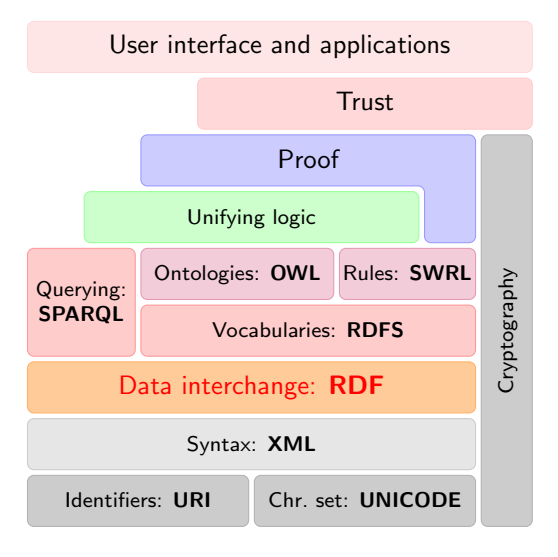

- **o** Central block in the SW stack.
- First "semantic" block in stack.
- **a** In the course we will explore:
	- RDF
	- **SPARQL**
	- RDFS/OWL

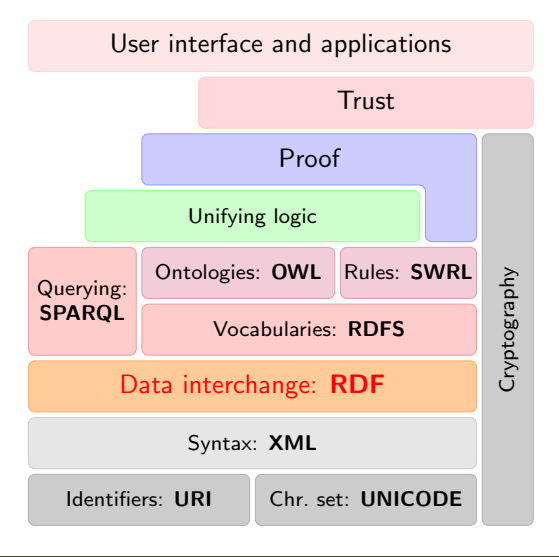

- **o** Central block in the SW stack.
- First "semantic" block in stack.
- **a** In the course we will explore:
	- RDF
	- **SPARQL**
	- RDFS/OWL
	- **•** Logic

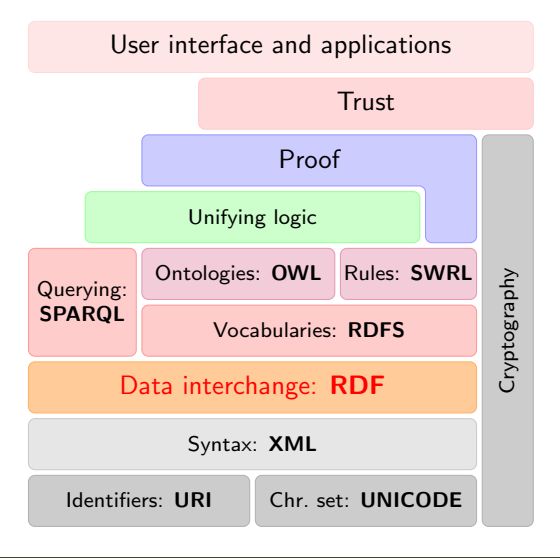

- **o** Central block in the SW stack.
- First "semantic" block in stack.
- **a** In the course we will explore:
	- RDF
	- **SPARQL**
	- RDFS/OWL
	- **•** Logic
	- **•** Applications

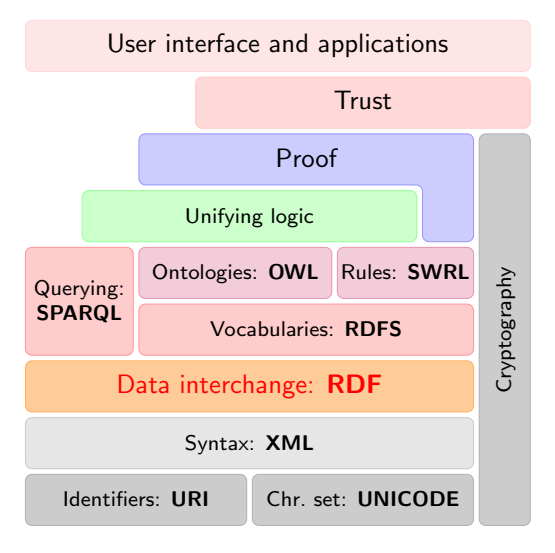

• The Resource Description Framework was initially intended for annotation of web-accessible resources (1999).

- The Resource Description Framework was initially intended for annotation of web-accessible resources (1999).
- It has since developed into a general purpose language for describing structured information—on the web or elsewhere.

- The Resource Description Framework was initially intended for annotation of web-accessible resources (1999).
- It has since developed into a general purpose language for describing structured information—on the web or elsewhere.
- The goal of RDF is to enable applications to exchange data on the Web in a meaning-preserving way.

- The Resource Description Framework was initially intended for annotation of web-accessible resources (1999).
- It has since developed into a general purpose language for describing structured information—on the web or elsewhere.
- The goal of RDF is to enable applications to exchange data on the Web in a meaning-preserving way.
- It is considered the basic representation format underlying the Semantic Web.

[RDF data model](#page-22-0)

# <span id="page-22-0"></span>**Outline**

<span id="page-23-0"></span>All information in RDF is expressed using a triple pattern.

- All information in RDF is expressed using a triple pattern.
- A triple consists of a subject, a predicate, and an object.

- All information in RDF is expressed using a triple pattern.
- A triple consists of a subject, a predicate, and an object.

- All information in RDF is expressed using a triple pattern.
- A triple consists of a subject, a predicate, and an object. Examples:

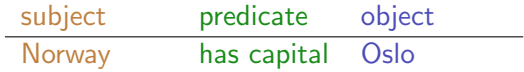

- All information in RDF is expressed using a triple pattern.
- A triple consists of a subject, a predicate, and an object. Examples:

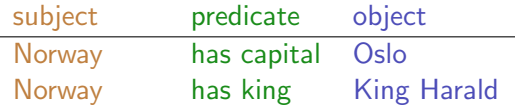

- All information in RDF is expressed using a triple pattern.
- A triple consists of a subject, a predicate, and an object. Examples:

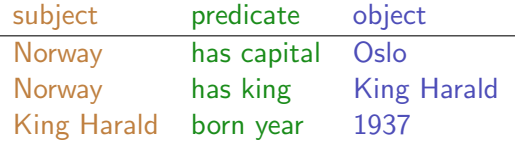

- All information in RDF is expressed using a triple pattern.
- A triple consists of a subject, a predicate, and an object. Examples:

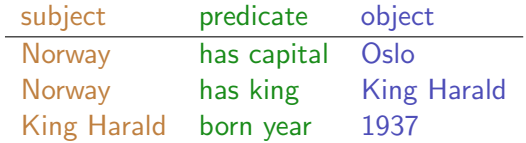

• Another word for an RDF triple is a *statement* or *fact*.

- All information in RDF is expressed using a triple pattern.
- A triple consists of a subject, a predicate, and an object. Examples:

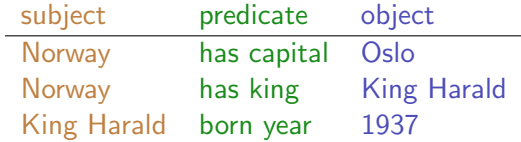

- Another word for an RDF triple is a *statement* or *fact*.
- The elements of an RDF triple are either

- All information in RDF is expressed using a triple pattern.
- A triple consists of a subject, a predicate, and an object. Examples:

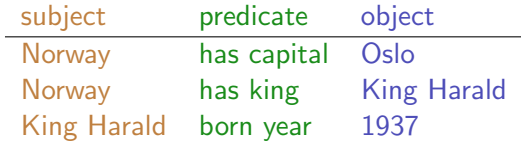

- Another word for an RDF triple is a *statement* or *fact*.
- The elements of an RDF triple are either
	- URI references,

- All information in RDF is expressed using a triple pattern.
- A triple consists of a subject, a predicate, and an object. Examples:

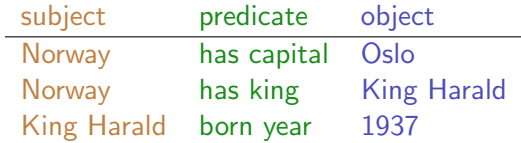

- Another word for an RDF triple is a *statement* or *fact*.
- The elements of an RDF triple are either
	- URI references.
	- *literals*, or

- All information in RDF is expressed using a triple pattern.
- A triple consists of a subject, a predicate, and an object. Examples:

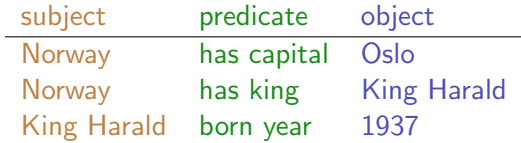

- Another word for an RDF triple is a *statement* or *fact*.
- The elements of an RDF triple are either
	- URI references.
	- *literals*, or
	- **blank** nodes.

# Uniform Resource Identifiers (URIs)

RDF (Resource Description Framework) talks about resources.

# Uniform Resource Identifiers (URIs)

- RDF (Resource Description Framework) talks about resources.
	- Almost anything is a resource.
- RDF (Resource Description Framework) talks about resources.
	- Almost anything is a resource.
- Resources are identified by URIs (Uniform Resource Identifiers).

- RDF (Resource Description Framework) talks about resources.
	- Almost anything is a resource.
- Resources are identified by URIs (Uniform Resource Identifiers).
- E.g., in <dbpedia.org>:

- RDF (Resource Description Framework) talks about resources.
	- Almost anything is a resource.
- Resources are identified by URIs (Uniform Resource Identifiers).
- E.g., in <dbpedia.org>:

- RDF (Resource Description Framework) talks about resources.
	- Almost anything is a resource.
- Resources are identified by URIs (Uniform Resource Identifiers).
- E.g., in <dbpedia.org>:

Norway: <http://dbpedia.org/resource/Norway>

- RDF (Resource Description Framework) talks about resources.
	- Almost anything is a resource.
- Resources are identified by URIs (Uniform Resource Identifiers).
- E.g., in <dbpedia.org>:

Norway: <http://dbpedia.org/resource/Norway> has capital: <http://dbpedia.org/ontology/capital>

- RDF (Resource Description Framework) talks about resources.
	- Almost anything is a resource.
- Resources are identified by URIs (Uniform Resource Identifiers).
- E.g., in <dbpedia.org>:

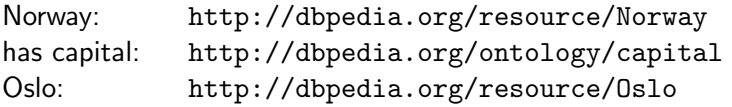

- RDF (Resource Description Framework) talks about resources.
	- Almost anything is a resource.
- Resources are identified by URIs (Uniform Resource Identifiers).
- E.g., in <dbpedia.org>:

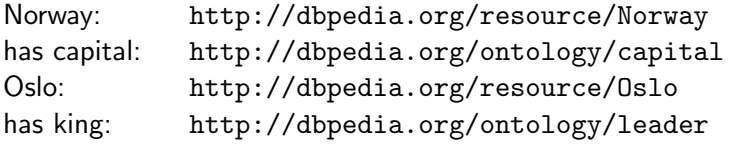

- RDF (Resource Description Framework) talks about resources.
	- Almost anything is a resource.
- Resources are identified by URIs (Uniform Resource Identifiers).
- E.g., in <dbpedia.org>:

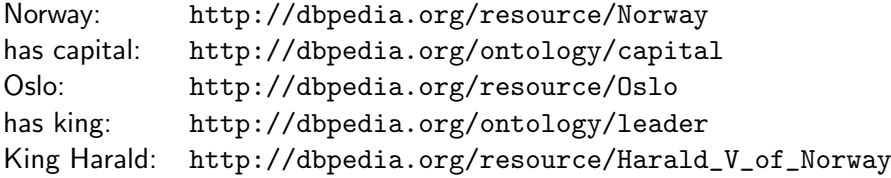

- RDF (Resource Description Framework) talks about resources.
	- Almost anything is a resource.
- Resources are identified by URIs (Uniform Resource Identifiers).
- E.g., in <dbpedia.org>:

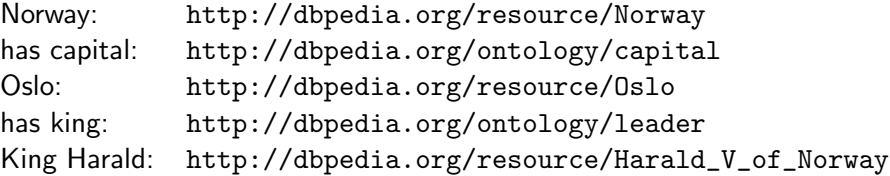

As identifiers, think of them as just strings (on a special format).

- RDF (Resource Description Framework) talks about resources.
	- Almost anything is a resource.
- Resources are identified by URIs (Uniform Resource Identifiers).
- E.g., in <dbpedia.org>:

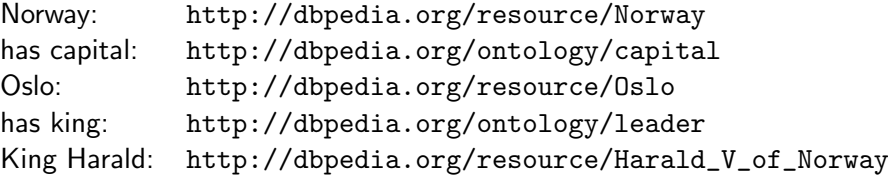

- As identifiers, think of them as just strings (on a special format).
	- Not necessarily dereferenceable.

URLs are not the only URIs:

URLs are not the only URIs:

**• ISBN:** 

<urn:isbn:0-486-27557-4>

URLs are not the only URIs:

ISBN:

<urn:isbn:0-486-27557-4>

Geo:

<geo:37.786971,-122.399677>

URLs are not the only URIs:

ISBN:

<urn:isbn:0-486-27557-4>

Geo:

<geo:37.786971,-122.399677>

Mail:

<mailto:jieyingc@ifi.uio.no>

URLs are not the only URIs:

ISBN:

<urn:isbn:0-486-27557-4>

Geo:

<geo:37.786971,-122.399677>

Mail:

<mailto:jieyingc@ifi.uio.no>

• and many many more ...

URIs are often long and hard to read and write.

- URIs are often long and hard to read and write.
- **•** Most serialisations use an abbreviation mechanism.

- URIs are often long and hard to read and write.
- **•** Most serialisations use an abbreviation mechanism.
	- Define "prefixes", "namespaces".

- URIs are often long and hard to read and write.
- **•** Most serialisations use an abbreviation mechanism.
	- Define "prefixes", "namespaces".
- E.g., in Turtle serialisation:

```
@prefix dbp: <http://dbpedia.org/resource/> .
@prefix dbp-ont: <http://dbpedia.org/ontology/> .
```
- URIs are often long and hard to read and write.
- **•** Most serialisations use an abbreviation mechanism.
	- Define "prefixes", "namespaces".
- E.g., in Turtle serialisation:

```
@prefix dbp: <http://dbpedia.org/resource/> .
@prefix dbp-ont: <http://dbpedia.org/ontology/> .
```
A QName like dbp:Oslo stands for http://dbpedia.org/resource/Oslo

- URIs are often long and hard to read and write.
- **•** Most serialisations use an abbreviation mechanism.
	- Define "prefixes", "namespaces".
- E.g., in Turtle serialisation:

```
@prefix dbp: <http://dbpedia.org/resource/> .
@prefix dbp-ont: <http://dbpedia.org/ontology/> .
```
- A QName like dbp:Oslo stands for http://dbpedia.org/resource/Oslo
- Remember: It's all just URIs!

We can then state that Norway's capital is Oslo as:

<<http://dbpedia.org/resource/Norway>> <<http://dbpedia.org/ontology/capital>> <<http://dbpedia.org/resource/Oslo>> .

We can then state that Norway's capital is Oslo as:

<<http://dbpedia.org/resource/Norway>> <<http://dbpedia.org/ontology/capital>> <<http://dbpedia.org/resource/Oslo>> .

• Or use prefixes:

dbp:Norway dbp-ont:capital dbp:Oslo .

We can then state that Norway's capital is Oslo as:

<<http://dbpedia.org/resource/Norway>> <<http://dbpedia.org/ontology/capital>> <<http://dbpedia.org/resource/Oslo>> .

• Or use prefixes:

dbp:Norway dbp-ont:capital dbp:Oslo .

• But what if we want to state that Oslo's population is 629313?

We can then state that Norway's capital is Oslo as:

<<http://dbpedia.org/resource/Norway>> <<http://dbpedia.org/ontology/capital>> <<http://dbpedia.org/resource/Oslo>> .

• Or use prefixes:

#### dbp:Norway dbp-ont:capital dbp:Oslo .

- But what if we want to state that Oslo's population is 629313?
- We cannot have one URI for every integer, decimal number, string etc.

Literals are used to represent data values.

- Literals are used to represent data values.
- All literals have a datatype.

- Literals are used to represent data values.
- All literals have a datatype.
- Datatypes are also resources, referenced via URIs, and written as: dbp:Oslo dbp-ont:population "629313"^^xsd:integer.

- Literals are used to represent data values.
- All literals have a datatype.
- Datatypes are also resources, referenced via URIs, and written as: dbp:Oslo dbp-ont:population "629313"^^xsd:integer.
- However, if nothing is written, it is assumed to be a string: dbp:Oslo dbp-ont:officialName "Oslo" . Is short for

dbp:Oslo dbp-ont:officialName "Oslo"^^xsd:string .

- Literals are used to represent data values.
- All literals have a datatype.
- Datatypes are also resources, referenced via URIs, and written as: dbp:Oslo dbp-ont:population "629313"^^xsd:integer.
- However, if nothing is written, it is assumed to be a string: dbp:Oslo dbp-ont:officialName "Oslo" . Is short for

dbp:Oslo dbp-ont:officialName "Oslo"^^xsd:string .

• One can also specify the language of a string using a *language tag*: dbp:Norway rdfs:label "Norge"@no . dbp:Norway rdfs:label "Norwegen"@de .

### RDF Graphs

• An *RDF graph* is a set of triples. E.g.,

dbp:Norway dbp-ont:capital dbp:Oslo . dbp:0slo dbp-ont:population "629313"^^xsd:integer.

is an RDF graph containing two triples.

#### RDF Graphs

• An *RDF graph* is a set of triples. E.g.,

dbp:Norway dbp-ont:capital dbp:Oslo . dbp:0slo dbp-ont:population "629313"^^xsd:integer.

is an RDF graph containing two triples.

RDF graphs are often represented as a directed labelled graph:

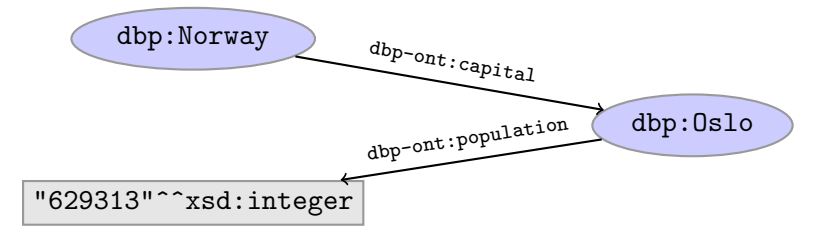

Can all knowledge be nicely represented with only triples containing URIs and literals?

- Can all knowledge be nicely represented with only triples containing URIs and literals?
- What if we didn't know what the capital of Norway was, only that it has a population of 629313 people?

- Can all knowledge be nicely represented with only triples containing URIs and literals?
- What if we didn't know what the capital of Norway was, only that it has a population of 629313 people?

- Can all knowledge be nicely represented with only triples containing URIs and literals?
- What if we didn't know what the capital of Norway was, only that it has a population of 629313 people?

dbp:Norway dbp-ont:hasCapitalWithPopulation "629313"^^xsd:integer.
- Can all knowledge be nicely represented with only triples containing URIs and literals?
- What if we didn't know what the capital of Norway was, only that it has a population of 629313 people?

dbp:Norway dbp-ont:hasCapitalWithPopulation "629313"^^xsd:integer.

What if we want to model something which is not nicely represented as one URI, e.g. an address?

- Can all knowledge be nicely represented with only triples containing URIs and literals?
- What if we didn't know what the capital of Norway was, only that it has a population of 629313 people?

dbp:Norway dbp-ont:hasCapitalWithPopulation "629313"^^xsd:integer.

- What if we want to model something which is not nicely represented as one URI, e.g. an address?
- UiO has the address "Problemveien 7 0313 Oslo". How should we model this? As a literal?

- Can all knowledge be nicely represented with only triples containing URIs and literals?
- What if we didn't know what the capital of Norway was, only that it has a population of 629313 people?

dbp:Norway dbp-ont:hasCapitalWithPopulation "629313"^^xsd:integer.

- What if we want to model something which is not nicely represented as one URI, e.g. an address?
- UiO has the address "Problemveien 7 0313 Oslo". How should we model this? As a literal?

- Can all knowledge be nicely represented with only triples containing URIs and literals?
- What if we didn't know what the capital of Norway was, only that it has a population of 629313 people?

dbp:Norway dbp-ont:hasCapitalWithPopulation "629313"^^xsd:integer.

- What if we want to model something which is not nicely represented as one URI, e.g. an address?
- UiO has the address "Problemveien 7 0313 Oslo". How should we model this? As a literal?

dbp:UiO dbp-ont:hasAddress "Problemveien 7 0313 Oslo" .

- Can all knowledge be nicely represented with only triples containing URIs and literals?
- What if we didn't know what the capital of Norway was, only that it has a population of 629313 people?

dbp:Norway dbp-ont:hasCapitalWithPopulation "629313"^^xsd:integer.

- What if we want to model something which is not nicely represented as one URI, e.g. an address?
- UiO has the address "Problemveien 7 0313 Oslo". How should we model this? As a literal?

dbp:UiO dbp-ont:hasAddress "Problemveien 7 0313 Oslo" .

• As several literals?

dbp:UiO dbp-ont:addressPlace "Oslo" .

dbp:UiO dbp-ont:addsressStreet "Problemveien" .

dbp:UiO dbp-ont:addressStreetNumber "7" .

dbp:UiO dbp-ont:addressPostcode "0313" .

#### Blank nodes

• Blank nodes are like resources without a URI.

#### Blank nodes

- Blank nodes are like resources without a URI.
- Use when resource is unknown, or has no (natural) identifier. E.g.:

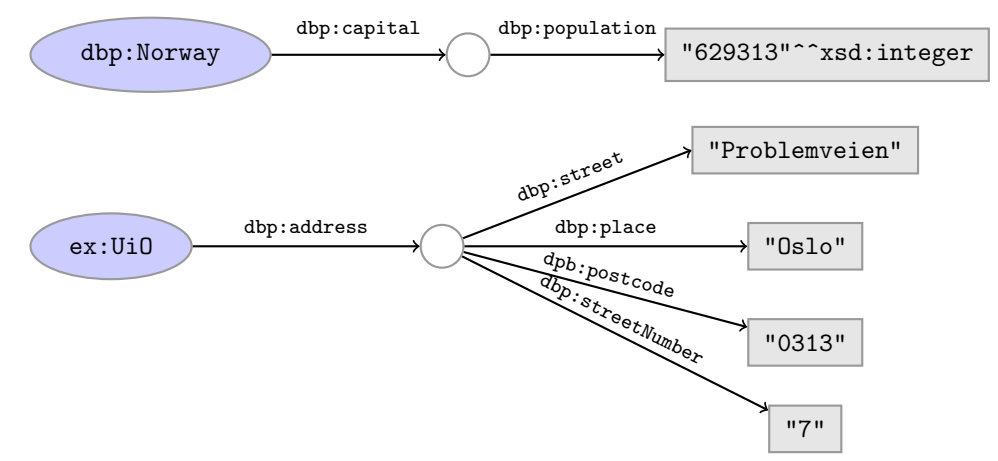

Literals and blank nodes may not appear everywhere in triples:

Literals and blank nodes may not appear everywhere in triples:

- Literals and blank nodes may not appear everywhere in triples:
	- URI references may occur in all positions

 $\begin{array}{ccc} 0 & \text{S} & \text{S} & \text{S} \\ \text{S} & \text{S} & \text{S} & \text{S} \\ \end{array}$ 

- Literals and blank nodes may not appear everywhere in triples:
	- URI references may occur in all positions  $\mathbf{V} \mathbf{V} \mathbf{V}$
	- Literals may only occur in object position  $\mathsf{x} \times \mathsf{x} \times \mathsf{y}$
- s p o

- Literals and blank nodes may not appear everywhere in triples:
	- URI references may occur in all positions
	- Literals may only occur in object position
	- Blank nodes may not occur in predicate position

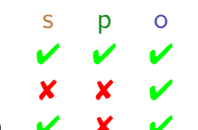

- Literals and blank nodes may not appear everywhere in triples:
	- URI references may occur in all positions
	- Literals may only occur in object position
	- Blank nodes may not occur in predicate position  $\mathscr V \times \mathscr V$
- Why?

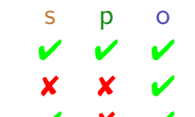

- Literals and blank nodes may not appear everywhere in triples:
	- URI references may occur in all positions  $\mathbf{V} \mathbf{V} \mathbf{V}$
	- Literals may only occur in object position  $\mathsf{x} \times \mathsf{x} \cdot \mathsf{y}$
	- Blank nodes may not occur in predicate position  $\mathscr{I} \times \mathscr{I}$
- $\bullet$  Why?
	- Literals are just values, no relationships from literals allowed.
- s p o
- 

- Literals and blank nodes may not appear everywhere in triples:
	- URI references may occur in all positions  $\mathbf{v} \times \mathbf{v}$
	- Literals may only occur in object position  $\mathsf{x} \times \mathsf{x} \times \mathsf{y}$
	- Blank nodes may not occur in predicate position  $\mathscr{I} \times \mathscr{I}$
- $\bullet$  Why?
	- Literals are just values, no relationships from literals allowed.
	- Blank nodes in predicate position deemed "too meaningless" and confusing.
- s p o
- 

<span id="page-87-0"></span>URIs naturally have a "global" scope, unique throughout the web.

- URIs naturally have a "global" scope, unique throughout the web.
	- Contrasts to, e.g., keys in rel. DB which are unique within a table.

- URIs naturally have a "global" scope, unique throughout the web.
	- Contrasts to, e.g., keys in rel. DB which are unique within a table.
	- Helps to avoid name clashes.

- URIs naturally have a "global" scope, unique throughout the web.
	- Contrasts to, e.g., keys in rel. DB which are unique within a table.
	- Helps to avoid name clashes.
	- Example: merging two product catalogues. http://www.abc-company.com/category/item/123 http://www.xyz-company.com/product/123

- URIs naturally have a "global" scope, unique throughout the web.
	- Contrasts to, e.g., keys in rel. DB which are unique within a table.
	- Helps to avoid name clashes.
	- Example: merging two product catalogues. http://www.abc-company.com/category/item/123 http://www.xyz-company.com/product/123
- **a** URLs are also addresses.

- URIs naturally have a "global" scope, unique throughout the web.
	- Contrasts to, e.g., keys in rel. DB which are unique within a table.
	- Helps to avoid name clashes.
	- Example: merging two product catalogues. http://www.abc-company.com/category/item/123 http://www.xyz-company.com/product/123
- **a** URLs are also addresses.
	- Exploit the well-functioning machinery of web browsing.

- URIs naturally have a "global" scope, unique throughout the web.
	- Contrasts to, e.g., keys in rel. DB which are unique within a table.
	- Helps to avoid name clashes.
	- Example: merging two product catalogues. http://www.abc-company.com/category/item/123 http://www.xyz-company.com/product/123
- **a** URLs are also addresses.
	- Exploit the well-functioning machinery of web browsing.
	- Find data by following data identifiers, i.e., URIs.

- URIs naturally have a "global" scope, unique throughout the web.
	- Contrasts to, e.g., keys in rel. DB which are unique within a table.
	- Helps to avoid name clashes.
	- Example: merging two product catalogues. http://www.abc-company.com/category/item/123 http://www.xyz-company.com/product/123
- **a** URLs are also addresses.
	- Exploit the well-functioning machinery of web browsing.
	- Find data by following data identifiers, i.e., URIs.
- "A web of data."

Any information format can be transformed to triples.

- Any information format can be transformed to triples.
	- Examples:

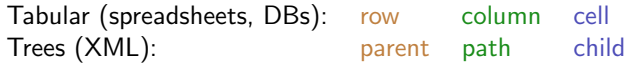

- Any information format can be transformed to triples.
	- Examples:

Tabular (spreadsheets, DBs): row column cell Trees (XML): Frees (XML):

Relationships are made explicit and elements in their own right.

- Any information format can be transformed to triples.
	- Examples:

- Relationships are made explicit and elements in their own right.
	- The predicate, i.e., the relationship, is an element in the triple.

- Any information format can be transformed to triples.
	- Examples:

- Relationships are made explicit and elements in their own right.
	- The predicate, i.e., the relationship, is an element in the triple.
	- Unlike DB columns and binary predicates.

- Any information format can be transformed to triples.
	- Examples:

- Relationships are made explicit and elements in their own right.
	- The predicate, i.e., the relationship, is an element in the triple.
	- Unlike DB columns and binary predicates.
	- **Can be described in RDF.**

- Any information format can be transformed to triples.
	- Examples:

- Relationships are made explicit and elements in their own right.
	- The predicate, i.e., the relationship, is an element in the triple.
	- Unlike DB columns and binary predicates.
	- **Can be described in RDF.**
	- "Self-documenting".

- Any information format can be transformed to triples.
	- Examples:

- Relationships are made explicit and elements in their own right.
	- The predicate, i.e., the relationship, is an element in the triple.
	- Unlike DB columns and binary predicates.
	- **Can be described in RDF.**
	- "Self-documenting".
- Again, "A web of data".

A single, but highly versatile, format.

- A single, but highly versatile, format.
	- Everything is on the same format: triples!

- A single, but highly versatile, format.
	- Everything is on the same format: triples!
- Since RDF graphs are just sets of triples, basic set operations are well-defined.

- A single, but highly versatile, format.
	- Everything is on the same format: triples!
- Since RDF graphs are just sets of triples, basic set operations are well-defined.
- Merging RDF graphs? Just take their union!

- A single, but highly versatile, format.
	- Everything is on the same format: triples!
- Since RDF graphs are just sets of triples, basic set operations are well-defined.
- Merging RDF graphs? Just take their union!
	- With tabular data, table dimensions must match.
- A single, but highly versatile, format.
	- Everything is on the same format: triples!
- Since RDF graphs are just sets of triples, basic set operations are well-defined.
- Merging RDF graphs? Just take their union!
	- With tabular data, table dimensions must match.
	- With trees, a node can only have one parent.

- A single, but highly versatile, format.
	- Everything is on the same format: triples!
- Since RDF graphs are just sets of triples, basic set operations are well-defined.
- Merging RDF graphs? Just take their union!
	- With tabular data, table dimensions must match.
	- With trees, a node can only have one parent.
	- Note that graphs need not be connected.

- A single, but highly versatile, format.
	- Everything is on the same format: triples!
- Since RDF graphs are just sets of triples, basic set operations are well-defined.
- Merging RDF graphs? Just take their union!
	- With tabular data, table dimensions must match.
	- With trees, a node can only have one parent.
	- Note that graphs need not be connected.
- Extending an RDF graph? Just add more triples!

- A single, but highly versatile, format.
	- Everything is on the same format: triples!
- Since RDF graphs are just sets of triples, basic set operations are well-defined.
- Merging RDF graphs? Just take their union!
	- With tabular data, table dimensions must match.
	- With trees, a node can only have one parent.
	- Note that graphs need not be connected.
- Extending an RDF graph? Just add more triples!
	- Need not redefine the database table, or

- A single, but highly versatile, format.
	- Everything is on the same format: triples!
- Since RDF graphs are just sets of triples, basic set operations are well-defined.
- Merging RDF graphs? Just take their union!
	- With tabular data, table dimensions must match.
	- With trees, a node can only have one parent.
	- Note that graphs need not be connected.
- Extending an RDF graph? Just add more triples!
	- Need not redefine the database table, or
	- to restructure the XML schema.

# <span id="page-113-0"></span>**Outline**

### RDF Serialisations

There are many serialisations for the RDF data model: RDF/XML the W3C standard. Complicated!

```
<?xml version="1.0"?>
<rdf:RDF xmlns:dbp="http://dbpedia.org/resource/"
 xmlns:foaf="http://xmlns.com/foaf/0.1/"
 xmlns:rdf="http://www.w3.org/1999/02/22-rdf-syntax-ns\#">
 <rdf:Description rdf:about="http://dbpedia.org/resource/Harald_V_of_Norway">
    <foaf:name>Harald V</foaf:name>
 </rdf:Description>
\langlerdf:RDF
```
### RDF Serialisations

There are many serialisations for the RDF data model: RDF/XML the W3C standard. Complicated!

```
<?xml version="1.0"?>
<rdf:RDF xmlns:dbp="http://dbpedia.org/resource/"
 xmlns:foaf="http://xmlns.com/foaf/0.1/"
 xmlns:rdf="http://www.w3.org/1999/02/22-rdf-syntax-ns\#">
 <rdf:Description rdf:about="http://dbpedia.org/resource/Harald_V_of_Norway">
    <foaf:name>Harald V</foaf:name>
 </rdf:Description>
\langle/rdf·RDF>
```
Turtle convenient, human readable/writable—our choice.

```
@prefix dbp: <http://dbpedia.org/resource/> .
@prefix foaf: <http://xmlns.com/foaf/0.1/> .
```
dbp:Harald\_V\_of\_Norway foaf:name "Harald V" .

### RDF Serialisations

There are many serialisations for the RDF data model: RDF/XML the W3C standard. Complicated!

```
<?xml version="1.0"?>
<rdf:RDF xmlns:dbp="http://dbpedia.org/resource/"
 xmlns:foaf="http://xmlns.com/foaf/0.1/"
 xmlns:rdf="http://www.w3.org/1999/02/22-rdf-syntax-ns\#">
 <rdf:Description rdf:about="http://dbpedia.org/resource/Harald_V_of_Norway">
    <foaf:name>Harald V</foaf:name>
 </rdf:Description>
\langle/rdf·RDF>
```
Turtle convenient, human readable/writable—our choice.

@prefix dbp: <http://dbpedia.org/resource/> . @prefix foaf: <http://xmlns.com/foaf/0.1/> .

dbp:Harald\_V\_of\_Norway foaf:name "Harald V" .

### N-triples one triple per line. No abbreviations.

<http://dbpedia.org/resource/Harald\_V\_of\_Norway> <http://xmlns.com/foaf/0.1/name> "Harald V" .

### RDF Serialisations

There are many serialisations for the RDF data model: RDF/XML the W3C standard. Complicated!

```
<?xml version="1.0"?>
<rdf:RDF xmlns:dbp="http://dbpedia.org/resource/"
 xmlns:foaf="http://xmlns.com/foaf/0.1/"
 xmlns:rdf="http://www.w3.org/1999/02/22-rdf-syntax-ns\#">
 <rdf:Description rdf:about="http://dbpedia.org/resource/Harald_V_of_Norway">
    <foaf:name>Harald V</foaf:name>
  </rdf:Description>
\langle/rdf·RDF>
```
Turtle convenient, human readable/writable—our choice.

@prefix dbp: <http://dbpedia.org/resource/> . @prefix foaf: <http://xmlns.com/foaf/0.1/> .

dbp:Harald\_V\_of\_Norway foaf:name "Harald V" .

### N-triples one triple per line. No abbreviations.

<http://dbpedia.org/resource/Harald\_V\_of\_Norway> <http://xmlns.com/foaf/0.1/name> "Harald V" .

### Others N3, TriX, TriG, RDF/JSON, ...

Full URIs are surrounded by < and >:

<http://dbpedia.org/resource/Oslo>

Full URIs are surrounded by < and >:

<http://dbpedia.org/resource/Oslo>

Statements are triples terminated by a period:

<http://dbpedia.org/resource/Oslo> <http://www.w3.org/1999/02/22-rdf-syntax-ns#type> <http://dbpedia.org/ontology/Place> .

Full URIs are surrounded by < and >:

<http://dbpedia.org/resource/Oslo>

Statements are triples terminated by a period:

<http://dbpedia.org/resource/Oslo> <http://www.w3.org/1999/02/22-rdf-syntax-ns#type> <http://dbpedia.org/ontology/Place> .

### Use 'a' to abbreviate rdf:type:

<http://dbpedia.org/resource/Oslo> a <http://dbpedia.org/ontology/Place> .

Full URIs are surrounded by < and >:

<http://dbpedia.org/resource/Oslo>

Statements are triples terminated by a period:

<http://dbpedia.org/resource/Oslo> <http://www.w3.org/1999/02/22-rdf-syntax-ns#type> <http://dbpedia.org/ontology/Place> .

### Use 'a' to abbreviate rdf:type:

<http://dbpedia.org/resource/Oslo> a <http://dbpedia.org/ontology/Place> .

Turtle allows any non-zero amount of space between elements in triples.

### Turtle: Namespaces

QNames are written without any special characters.

### Turtle: Namespaces

QNames are written without any special characters.

Namespace prefixes are declared with @prefix:

@prefix dbp: <http://dbpedia.org/resource/> .

dbp:Oslo a <http://dbpedia.org/ontology/Place> .

### Turtle: Namespaces

QNames are written without any special characters.

### Namespace prefixes are declared with @prefix:

@prefix dbp: <http://dbpedia.org/resource/> .

dbp:Oslo a <http://dbpedia.org/ontology/Place> .

### A default namespace may be declared:

@prefix dbp: <http://dbpedia.org/resource/> . @prefix : <http://dbpedia.org/ontology/> .

```
dbp:Oslo a :Place .
```
### Turtle: Literals

Literal values are enclosed in double quotes:

@prefix dbp: <http://dbpedia.org/resource/> . @prefix : <http://dbpedia.org/ontology/> .

dbp:Norway :officialName "Norge" .

### Turtle: Literals

Literal values are enclosed in double quotes:

@prefix dbp: <http://dbpedia.org/resource/> . @prefix : <http://dbpedia.org/ontology/> .

dbp:Norway :officialName "Norge" .

Possibly with type or language information:

dbp:Norway rdfs:label "Norge"@no . dbp:Oslo :population "629313"^^xsd:integer .

### Turtle: Literals

Literal values are enclosed in double quotes:

@prefix dbp: <http://dbpedia.org/resource/> . @prefix : <http://dbpedia.org/ontology/> .

dbp:Norway :officialName "Norge" .

Possibly with type or language information:

dbp:Norway rdfs:label "Norge"@no . dbp:Oslo :population "629313"^^xsd:integer .

Numbers and booleans may be written without quotes:

dbp:Oslo :population 629313 . dbp:Oslo :isCapital true .

### Instead of:

dbp:Oslo rdf:type dbo:City . dbp:Oslo :officialName "Oslo" . dbp:Oslo :population 629313 .

### Instead of:

dbp:Oslo rdf:type dbo:City . dbp:Oslo :officialName "Oslo" . dbp:Oslo :population 629313 .

```
statements may share a subject with ': ':
 dbp:Oslo rdf:type dbo:City ;
           :officialName "Oslo" ;
           :population 629313 .
```
### Instead of:

dbp:Norway rdfs:label "Norway"@en . dbp:Norway rdfs:label "Norwegen"@de . dbp:Norway rdfs:label "Norge"@no .

### Instead of:

```
dbp:Norway rdfs:label "Norway"@en .
dbp:Norway rdfs:label "Norwegen"@de .
dbp:Norway rdfs:label "Norge"@no .
```
### statements may share subject and predicate with ',':

```
dbp:Norway rdfs:label "Norway"@en ,
                      "Norwegen"@de ,
                      "Norge"@no .
```
### Instead of:

```
dbp:Norway rdfs:label "Norway"@en .
dbp:Norway rdfs:label "Norwegen"@de .
dbp:Norway rdfs:label "Norge"@no .
```
### statements may share subject and predicate with ',':

```
dbp:Norway rdfs:label "Norway"@en ,
                      "Norwegen"@de ,
                      "Norge"@no .
```
. . . and in combination: dbp:Norway rdfs:label "Norway"@en, "Norwegen"@de, "Norge"@no ; :capital dbp:Oslo .

## Turtle: Blank nodes

Blank nodes are designated with underscores or [...].

Norway has a capital with population 629313:

dbp:Norway :capital \_:someplace . \_:someplace :population 629313 .

# Turtle: Blank nodes

Blank nodes are designated with underscores or [...].

Norway has a capital with population 629313:

dbp:Norway :capital \_:someplace . \_:someplace :population 629313 .

There is a place with official name Oslo:

[] a :Place : :officialName "Oslo" .

# Turtle: Blank nodes

Blank nodes are designated with underscores or  $[\ldots]$ .

Norway has a capital with population 629313:

dbp:Norway :capital \_:someplace . \_:someplace :population 629313 .

### There is a place with official name Oslo:

```
[] a :Place ;
   :officialName "Oslo" .
```
### UiO has address Problemveien 7, 0313 Oslo: :UiO :address [ :street "Problemveien" ; :streetNumber "7"; :place "Oslo" ; :postcode "0313" ] .

### Question

The blank node here:

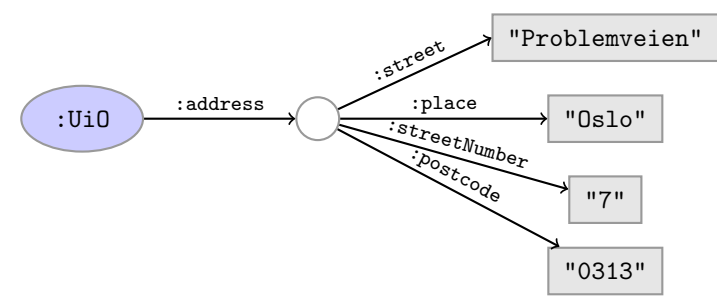

has no 'name.'

Why does Turtle use 'blank node identifiers' like \_:someplace?

### Question

The blank node here:

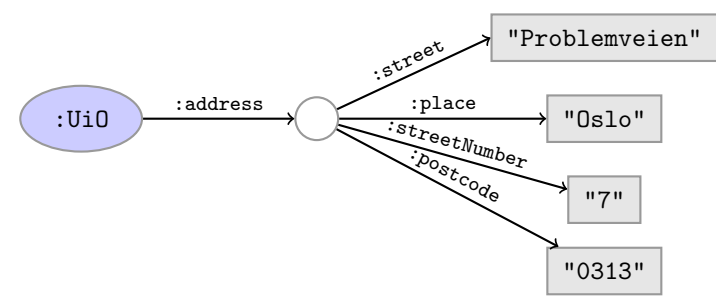

has no 'name.'

Why does Turtle use 'blank node identifiers' like \_: someplace?

Answer: makes it easy to use same node in several triples.

### Turtle: Other things

### Use '#' to comment:

# This is a comment. dbp:Oslo a dbpont:Place . # This is another comment.

### Turtle: Other things

### Use '#' to comment:

# This is a comment. dbp:Oslo a dbpont:Place . # This is another comment.

### Use '\' to escape special characters:

:someGuy :foaf:name "James \"Mr. Man\" Olson" .

Turtle specification: <http://www.w3.org/TR/turtle/>.

[RDF vocabularies](#page-140-0)

# <span id="page-140-0"></span>**Outline**

# Vocabularies

Families of related notions are grouped into vocabularies.

# Vocabularies

- Families of related notions are grouped into vocabularies.
- Usually the same namespace/prefix is shared.

#### [RDF vocabularies](#page-140-0)

### Vocabularies

- Families of related notions are grouped into vocabularies.
- Usually the same namespace/prefix is shared.
- Some important, well-known namespaces—and prefixes:
	- rdf: <http://www.w3.org/1999/02/22-rdf-syntax-ns#> RDF
	- rdfs: <http://www.w3.org/2000/01/rdf-schema#> RDF Schema
	- foaf:  $\langle \text{http://xmlns.com/foaf/0.1/> Friend of a friend} \rangle$
	- dcterms: <http://purl.org/dc/terms/> Dublin Core
- Families of related notions are grouped into vocabularies.
- Usually the same namespace/prefix is shared.
- Some important, well-known namespaces—and prefixes:
	- rdf: <http://www.w3.org/1999/02/22-rdf-syntax-ns#> RDF
	- rdfs: <http://www.w3.org/2000/01/rdf-schema#> RDF Schema
	- foaf:  $\langle \text{http://xmlns.com/foaf/0.1/> Friend of a friend} \rangle$
	- dcterms: <http://purl.org/dc/terms/> Dublin Core
- Usually, a description is published at the namespace base URI.

- Families of related notions are grouped into vocabularies.
- Usually the same namespace/prefix is shared.
- Some important, well-known namespaces—and prefixes:
	- rdf: <http://www.w3.org/1999/02/22-rdf-syntax-ns#> RDF
	- rdfs: <http://www.w3.org/2000/01/rdf-schema#> RDF Schema
	- foaf:  $\langle \text{http://xmlns.com/foaf/0.1/> Friend of a friend} \rangle$
	- dcterms: <http://purl.org/dc/terms/> Dublin Core
- Usually, a description is published at the namespace base URI.
- Note that the prefix is not standardised.

- Families of related notions are grouped into vocabularies.
- Usually the same namespace/prefix is shared.
- Some important, well-known namespaces—and prefixes:
	- rdf: <http://www.w3.org/1999/02/22-rdf-syntax-ns#> RDF
	- rdfs: <http://www.w3.org/2000/01/rdf-schema#> RDF Schema
	- foaf:  $\langle \text{http://xmlns.com/foaf/0.1/> Friend of a friend} \rangle$
	- dcterms: <http://purl.org/dc/terms/> Dublin Core
- Usually, a description is published at the namespace base URI.
- Note that the prefix is not standardised.
	- However, in practice many are.

- Families of related notions are grouped into vocabularies.
- Usually the same namespace/prefix is shared.
- Some important, well-known namespaces—and prefixes:
	- rdf: <http://www.w3.org/1999/02/22-rdf-syntax-ns#> RDF
	- rdfs: <http://www.w3.org/2000/01/rdf-schema#> RDF Schema
	- foaf:  $\langle \text{http://xmlns.com/foaf/0.1/> Friend of a friend} \rangle$
	- dcterms: <http://purl.org/dc/terms/> Dublin Core
- Usually, a description is published at the namespace base URI.
- Note that the prefix is not standardised.
	- However, in practice many are.
	- $\bullet$  @prefix rdf: <http://xmlns.com/foaf/0.1/> would be highly irregular.

# Example vocabularies: RDF, RDFS

Some example resources:

RDF: describing RDF graphs.

- rdf:Statement
- rdf:subject, rdf:predicate, rdf:object
- rdf:type

# Example vocabularies: RDF, RDFS

Some example resources:

RDF: describing RDF graphs.

- rdf:Statement
- rdf:subject, rdf:predicate, rdf:object
- rdf:type

RDFS: describing RDF vocabularies.

o rdfs:Class

- rdfs:subClassOf, rdfs:subPropertyOf
- rdfs:domain, rdfs:range
- **O**rdfs:label

# Example vocabularies: RDF, RDFS

Some example resources:

RDF: describing RDF graphs.

- rdf:Statement
- rdf:subject, rdf:predicate, rdf:object
- rdf:type

#### RDFS: describing RDF vocabularies.

- o rdfs:Class
- rdfs:subClassOf, rdfs:subPropertyOf
- rdfs:domain, rdfs:range
- rdfs:label

#### Examples:

dbp:Oslo rdf:type dbp-ont:Place . dbp:Norway rdfs:label "Norge"@no . dbp:Capital rdfs:subClassOf dbp:City .

# Example vocabularies: FOAF, Dublin Core

Some example resources:

FOAF: person data and relations.

- foaf:Person
- $\bullet$  foaf:knows
- $\bullet$  foaf:firstName, foaf:lastName, foaf:gender

# Example vocabularies: FOAF, Dublin Core

Some example resources:

FOAF: person data and relations.

- foaf:Person
- foaf:knows
- **O** foaf:firstName. foaf:lastName, foaf:gender

Dublin Core: library metadata.

- dcterms:creator, dcterms:contributor
- dcterms:format, dcterms:language, dcterms:licence

# Example vocabularies: FOAF, Dublin Core

Some example resources:

FOAF: person data and relations.

- foaf:Person
- foaf:knows
- **O** foaf:firstName. foaf:lastName, foaf:gender

Examples:

```
ifi:jieyingc rdf:type foaf:Person .
ifi:jieyingc foaf:knows ifi:martingi .
ifi:jieyingc dcterms:creator ifi:rdf-lecture .
```
Dublin Core: library metadata.

- dcterms:creator, dcterms:contributor
- dcterms:format, dcterms:language, dcterms:licence

[RDF on the web](#page-154-0)

# <span id="page-154-0"></span>**Outline**

· In files:

#### · In files:

• In some serialisation: XML/RDF, Turtle, ...

- · In files:
	- In some serialisation: XML/RDF, Turtle, ...
	- Typically small RDF graphs, i.e., max. a few 100 triples, e.g.,

- · In files:
	- In some serialisation: XML/RDF, Turtle, ...
	- Typically small RDF graphs, i.e., max. a few 100 triples, e.g.,
		- Vocabularies: <http://xmlns.com/foaf/spec/index.rdf>.

- **a** In files:
	- In some serialisation: XML/RDF, Turtle, ...
	- Typically small RDF graphs, i.e., max. a few 100 triples, e.g.,
		- Vocabularies: <http://xmlns.com/foaf/spec/index.rdf>.
		- Tiny datasets: <http://folk.uio.no/martingi/foaf.rdf>.

- o In files:
	- In some serialisation: XML/RDF, Turtle, ...
	- Typically small RDF graphs, i.e., max. a few 100 triples, e.g.,
		- Vocabularies: <http://xmlns.com/foaf/spec/index.rdf>.
		- Tiny datasets: <http://folk.uio.no/martingi/foaf.rdf>.
- From SPARQL endpoints:

- o In files:
	- In some serialisation: XML/RDF, Turtle, ...
	- Typically small RDF graphs, i.e., max. a few 100 triples, e.g.,
		- Vocabularies: <http://xmlns.com/foaf/spec/index.rdf>.
		- Tiny datasets: <http://folk.uio.no/martingi/foaf.rdf>.
- From SPARQL endpoints:
	- Data kept in a *triple store*, i.e., a database.

- o In files:
	- In some serialisation: XML/RDF, Turtle, ...
	- Typically small RDF graphs, i.e., max. a few 100 triples, e.g.,
		- Vocabularies: <http://xmlns.com/foaf/spec/index.rdf>.
		- Tiny datasets: <http://folk.uio.no/martingi/foaf.rdf>.
- From SPARQL endpoints:
	- Data kept in a *triple store*, i.e., a database.
	- RDF is served from endpoint as results of SPARQL queries.

- o In files:
	- In some serialisation: XML/RDF, Turtle, ...
	- Typically small RDF graphs, i.e., max. a few 100 triples, e.g.,
		- Vocabularies: <http://xmlns.com/foaf/spec/index.rdf>.
		- Tiny datasets: <http://folk.uio.no/martingi/foaf.rdf>.
- From SPARQL endpoints:
	- Data kept in a *triple store*, i.e., a database.
	- RDF is served from endpoint as results of SPARQL queries.
	- Exposes data (in different formats)

- o In files:
	- In some serialisation: XML/RDF, Turtle, ...
	- Typically small RDF graphs, i.e., max. a few 100 triples, e.g.,
		- Vocabularies: <http://xmlns.com/foaf/spec/index.rdf>.
		- Tiny datasets: <http://folk.uio.no/martingi/foaf.rdf>.
- From SPARQL endpoints:
	- Data kept in a *triple store*, i.e., a database.
	- RDF is served from endpoint as results of *SPARQL queries*.
	- Exposes data (in different formats)
		- with endpoint frontends, e.g., <http://dbpedia.org/resource/Norway>, or

- o In files:
	- In some serialisation: XML/RDF, Turtle, ...
	- Typically small RDF graphs, i.e., max. a few 100 triples, e.g.,
		- Vocabularies: <http://xmlns.com/foaf/spec/index.rdf>.
		- Tiny datasets: <http://folk.uio.no/martingi/foaf.rdf>.
- From SPARQL endpoints:
	- Data kept in a *triple store*, i.e., a database.
	- RDF is served from endpoint as results of *SPARQL queries*.
	- Exposes data (in different formats)
		- with endpoint frontends, e.g., <http://dbpedia.org/resource/Norway>, or
		- by direct SPARQL query: <http://dbpedia.org/sparql>.

- o In files:
	- In some serialisation: XML/RDF, Turtle, ...
	- Typically small RDF graphs, i.e., max. a few 100 triples, e.g.,
		- Vocabularies: <http://xmlns.com/foaf/spec/index.rdf>.
		- Tiny datasets: <http://folk.uio.no/martingi/foaf.rdf>.
- From SPARQL endpoints:
	- Data kept in a *triple store*, i.e., a database.
	- RDF is served from endpoint as results of *SPARQL queries*.
	- Exposes data (in different formats)
		- with endpoint frontends, e.g., <http://dbpedia.org/resource/Norway>, or
		- by direct SPARQL query: <http://dbpedia.org/sparql>.
- There are many *RDFizers* which convert data to RDF.

- o In files:
	- In some serialisation: XML/RDF, Turtle, ...
	- Typically small RDF graphs, i.e., max. a few 100 triples, e.g.,
		- Vocabularies: <http://xmlns.com/foaf/spec/index.rdf>.
		- Tiny datasets: <http://folk.uio.no/martingi/foaf.rdf>.
- From SPARQL endpoints:
	- Data kept in a *triple store*, i.e., a database.
	- RDF is served from endpoint as results of *SPARQL queries*.
	- Exposes data (in different formats)
		- with endpoint frontends, e.g., <http://dbpedia.org/resource/Norway>, or
		- by direct SPARQL query: <http://dbpedia.org/sparql>.
- There are many *RDFizers* which convert data to RDF.
	- Tabular files (CSV, Excel): XLWrap.

- o In files:
	- In some serialisation: XML/RDF, Turtle, ...
	- Typically small RDF graphs, i.e., max. a few 100 triples, e.g.,
		- Vocabularies: <http://xmlns.com/foaf/spec/index.rdf>.
		- Tiny datasets: <http://folk.uio.no/martingi/foaf.rdf>.
- From SPARQL endpoints:
	- Data kept in a *triple store*, i.e., a database.
	- RDF is served from endpoint as results of *SPARQL queries*.
	- Exposes data (in different formats)
		- with endpoint frontends, e.g., <http://dbpedia.org/resource/Norway>, or
		- by direct SPARQL query: <http://dbpedia.org/sparql>.
- There are many *RDFizers* which convert data to RDF.
	- Tabular files (CSV, Excel): XLWrap.
	- Relational DB: D2RQ (<http://sws.ifi.uio.no/d2rq/>) or R2RML (<https://www.w3.org/TR/r2rml/>).

- **o** In files:
	- In some serialisation: XML/RDF, Turtle, ...
	- Typically small RDF graphs, i.e., max. a few 100 triples, e.g.,
		- Vocabularies: <http://xmlns.com/foaf/spec/index.rdf>.
		- Tiny datasets: <http://folk.uio.no/martingi/foaf.rdf>.
- From SPARQL endpoints:
	- Data kept in a *triple store*, i.e., a database.
	- RDF is served from endpoint as results of *SPARQL queries*.
	- Exposes data (in different formats)
		- with endpoint frontends, e.g., <http://dbpedia.org/resource/Norway>, or
		- by direct SPARQL query: <http://dbpedia.org/sparql>.
- There are many *RDFizers* which convert data to RDF.
	- Tabular files (CSV, Excel): XLWrap.
	- Relational DB: D2RQ (<http://sws.ifi.uio.no/d2rq/>) or R2RML (<https://www.w3.org/TR/r2rml/>).
	- W3C keeps a list: <http://www.w3.org/wiki/ConverterToRdf>.

Designing an easy-to-use and robust namespace is non-trivial.

- Designing an easy-to-use and robust namespace is non-trivial.
- Naming is difficult.

- Designing an easy-to-use and robust namespace is non-trivial.
- Naming is difficult.
- Reuse existing vocabularies if possible. Don't reinvent.

- Designing an easy-to-use and robust namespace is non-trivial.
- Naming is difficult.
- Reuse existing vocabularies if possible. Don't reinvent.
- URIs are also addresses, consider publishing issues when naming.

- Designing an easy-to-use and robust namespace is non-trivial.
- Naming is difficult.
- Reuse existing vocabularies if possible. Don't reinvent.
- URIs are also addresses, consider publishing issues when naming.
- Adhere to the policies described in *best practice* documents:

- Designing an easy-to-use and robust namespace is non-trivial.
- Naming is difficult.
- Reuse existing vocabularies if possible. Don't reinvent.
- URIs are also addresses, consider publishing issues when naming.
- Adhere to the policies described in *best practice* documents:
	- **Best Practice Recipes for Publishing RDF Vocabularies**

- Designing an easy-to-use and robust namespace is non-trivial.
- Naming is difficult.
- Reuse existing vocabularies if possible. Don't reinvent.
- URIs are also addresses, consider publishing issues when naming.
- Adhere to the policies described in *best practice* documents:
	- **Best Practice Recipes for Publishing RDF Vocabularies** 
		- <http://www.w3.org/TR/2008/NOTE-swbp-vocab-pub-20080828/>

- Designing an easy-to-use and robust namespace is non-trivial.
- Naming is difficult.
- Reuse existing vocabularies if possible. Don't reinvent.
- URIs are also addresses, consider publishing issues when naming.
- Adhere to the policies described in *best practice* documents:
	- **Best Practice Recipes for Publishing RDF Vocabularies** 
		- <http://www.w3.org/TR/2008/NOTE-swbp-vocab-pub-20080828/>
	- **Cool URIs for the Semantic Web**

- Designing an easy-to-use and robust namespace is non-trivial.
- Naming is difficult.
- Reuse existing vocabularies if possible. Don't reinvent.
- URIs are also addresses, consider publishing issues when naming.
- Adhere to the policies described in *best practice* documents:
	- **Best Practice Recipes for Publishing RDF Vocabularies** 
		- <http://www.w3.org/TR/2008/NOTE-swbp-vocab-pub-20080828/>
	- **Cool URIs for the Semantic Web** 
		- <http://www.w3.org/TR/cooluris/>

- Designing an easy-to-use and robust namespace is non-trivial.
- Naming is difficult.
- Reuse existing vocabularies if possible. Don't reinvent.
- URIs are also addresses, consider publishing issues when naming.
- Adhere to the policies described in *best practice* documents:
	- **Best Practice Recipes for Publishing RDF Vocabularies** 
		- <http://www.w3.org/TR/2008/NOTE-swbp-vocab-pub-20080828/>
	- **Cool URIs for the Semantic Web** 
		- <http://www.w3.org/TR/cooluris/>
- Use http://www.example.[com|net|org] for prototyping and documentation.
Tim Berners-Lee's recipe for 5 star web data:

<sup>1</sup> Make data available on the Web (any format) under an open license.

Tim Berners-Lee's recipe for 5 star web data:

- <sup>1</sup> Make data available on the Web (any format) under an open license.
- <sup>2</sup> Make it available as structured data (e.g., Excel, not image scans).

Tim Berners-Lee's recipe for 5 star web data:

- **1** Make data available on the Web (any format) under an open license.
- <sup>2</sup> Make it available as structured data (e.g., Excel, not image scans).
- **3** Use non-proprietary formats (e.g., CSV instead of Excel).

Tim Berners-Lee's recipe for 5 star web data:

- **4** Make data available on the Web (any format) under an open license.
- <sup>2</sup> Make it available as structured data (e.g., Excel, not image scans).
- <sup>3</sup> Use non-proprietary formats (e.g., CSV instead of Excel).
- **4** Use URIs to identify data items; make them referable on the Web.

Tim Berners-Lee's recipe for 5 star web data:

- **4** Make data available on the Web (any format) under an open license.
- <sup>2</sup> Make it available as structured data (e.g., Excel, not image scans).
- **3** Use non-proprietary formats (e.g., CSV instead of Excel).
- Use URIs to identify data items; make them referable on the Web.
- **Link your data to other's data to provide context.**

The point of publishing data as described in this lecture is to have self-describing and self-documenting data.

- The point of publishing data as described in this lecture is to have self-describing and self-documenting data.
- Decouples data from applications.

- The point of publishing data as described in this lecture is to have self-describing and self-documenting data.
- Decouples data from applications.
- Lightens the programming burden.

- The point of publishing data as described in this lecture is to have self-describing and self-documenting data.
- Decouples data from applications.
- Lightens the programming burden.
- Semantic Web applications should be/are generic and general purpose, exploiting rich and knowledge intensive data sets.

**[Subtleties](#page-189-0)** 

# <span id="page-189-0"></span>**Outline**

URIs are just strings, not a "global identification service".

- URIs are just strings, not a "global identification service".
- There is nothing stopping you from using rdf:type as the URI for your favourite data item.

- URIs are just strings, not a "global identification service".
- There is nothing stopping you from using rdf:type as the URI for your favourite data item.
- However, don't do that!

- URIs are just strings, not a "global identification service".
- There is nothing stopping you from using rdf: type as the URI for your favourite data item.
- However, don't do that!
- The simple rule of only creating URIs in a namespace domain you control should keep you out of trouble.

- URIs are just strings, not a "global identification service".
- There is nothing stopping you from using rdf:type as the URI for your favourite data item.
- However, don't do that!
- The simple rule of only creating URIs in a namespace domain you control should keep you out of trouble.
	- Again, put data on the URI address.

- URIs are just strings, not a "global identification service".
- There is nothing stopping you from using rdf: type as the URI for your favourite data item.
- However, don't do that!
- The simple rule of only creating URIs in a namespace domain you control should keep you out of trouble.
	- Again, put data on the URI address.
- Trust is an important (and work-in-progress) layer in the SW stack.

[Subtleties](#page-189-0)

# RDF graphs are not graphs

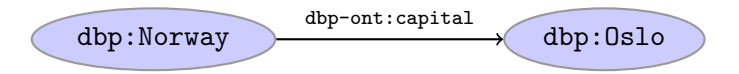

Drawing dbp:Norway dbp-ont:capital dbp:Oslo is straight-forward.

[Subtleties](#page-189-0)

# RDF graphs are not graphs

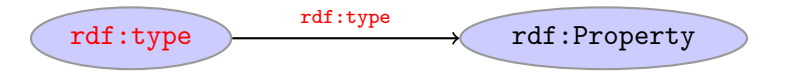

- Drawing dbp:Norway dbp-ont:capital dbp:Oslo is straight-forward.
- But what about rdf:type rdf:type rdf:Property?

# RDF graphs are not graphs

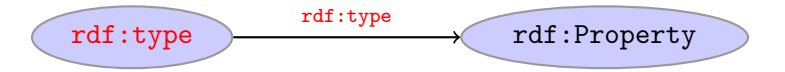

- Drawing dbp:Norway dbp-ont:capital dbp:Oslo is straight-forward.
- But what about rdf:type rdf:type rdf:Property?
- RDF graphs are sets of triples, not graphs.

# RDF graphs are not graphs

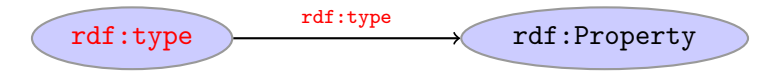

- Drawing dbp:Norway dbp-ont:capital dbp:Oslo is straight-forward.
- But what about rdf:type rdf:type rdf:Property?
- RDF graphs are sets of triples, not graphs.
- The set of nodes, i.e., subjects and object, and edges, i.e., predicates, of an RDF graph need not be disjoint.

# Be careful when merging RDF files

Merging the two RDF files containing named blank nodes

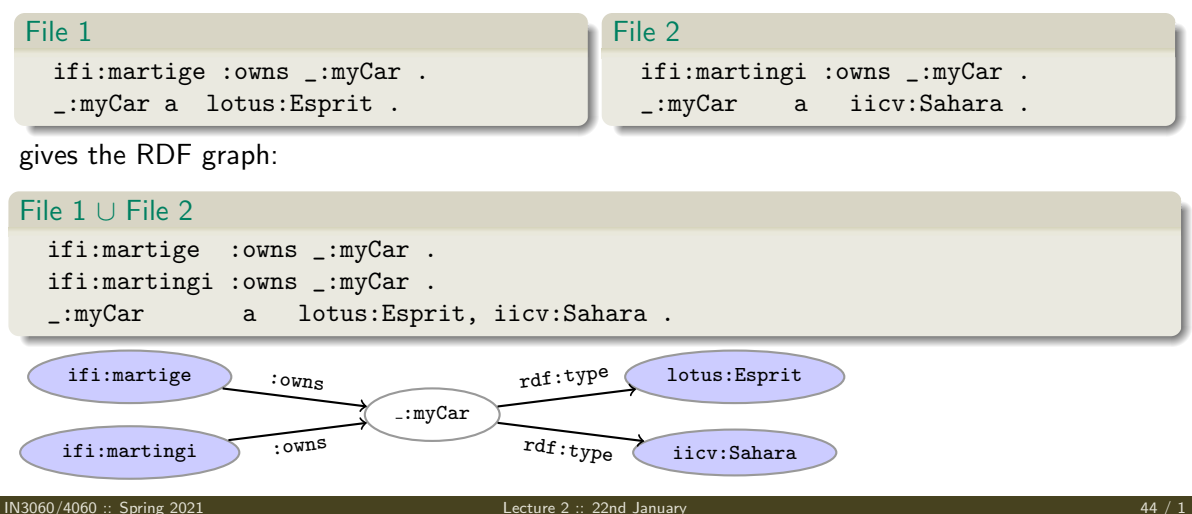

### [Subtleties](#page-189-0)

## Rename blank nodes

```
Renaming \text{Im}yCar to \text{Im}yCar2 in File 2.
```
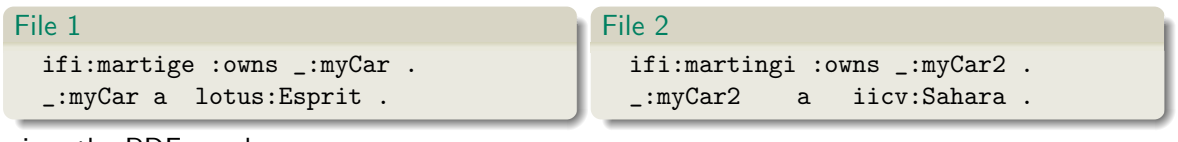

### gives the RDF graph:

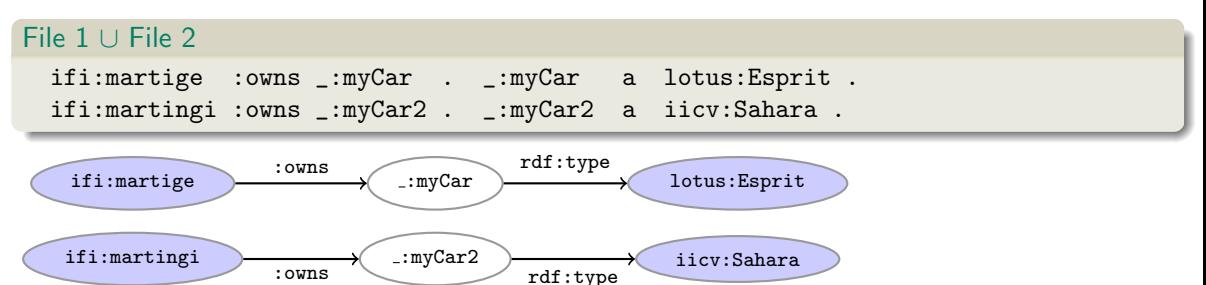

## More complex statements

We can use triples to form complex statements, e.g.:

#### [Subtleties](#page-189-0)

### More complex statements

We can use triples to form complex statements, e.g.:

```
Data structures
    :in3060 :hasLecturers
                [ rdf:first :martingi ;
                 rdf:rest [ rdf:first : jieyingc;
                             rdf:rest [ rdf:first :olemholt ;
                                        rdf:rest rdf:nil .
                                      ] .
                           ] .
               ] .
```
#### [Subtleties](#page-189-0)

### More complex statements

We can use triples to form complex statements, e.g.:

### Data structures :in3060 :hasLecturers [ rdf:first :martingi ; rdf:rest [ rdf:first : jieyingc; rdf:rest [ rdf:first :olemholt ; rdf:rest rdf:nil . ] . ] . ] .

Turtle shorthand for lists

:in3060 :hasLecturers (:martingi :jieyingc :olemholt ) .

## More complex statements (cont.)

What if I want to state that "Jieying thinks iOS is better than Linux, but Martin does not."

## More complex statements (cont.)

What if I want to state that "Jieying thinks iOS is better than Linux, but Martin does not."

```
Reification, statements describing statements
_:s rdf:subject ex:ios ;
    rdf:predicate ex:betterThan ;
   rdf:object ex:linux .
:jieyingc :thinks _:s .
:martingi :thinksNot _:s .
```
## More complex statements (cont.)

What if I want to state that "Jieying thinks iOS is better than Linux, but Martin does not."

```
Reification, statements describing statements
_:s rdf:subject ex:ios ;
    rdf:predicate ex:betterThan ;
    rdf:object ex:linux .
:jieyingc :thinks _:s .
:martingi :thinksNot _:s .
```
Reification allows us to describe agents' (e.g. people, sensors) beliefs, knowledge, etc. or meta information about a statement, e.g."added by", "imestamp", etc.

# <span id="page-208-0"></span>**Outline**

• RDF is a general format for describing resources.

- RDF is a general format for describing resources.
- Data is represented as triples, consisting of

- RDF is a general format for describing resources.
- Data is represented as triples, consisting of
	- URIs for describing resources,

- RDF is a general format for describing resources.
- Data is represented as triples, consisting of
	- URIs for describing resources,
	- **·** literals for data,

- RDF is a general format for describing resources.
- Data is represented as triples, consisting of
	- URIs for describing resources,
	- literals for data.
	- blank nodes for unknown data or more complex relationships.

- RDF is a general format for describing resources.
- Data is represented as triples, consisting of
	- URIs for describing resources,
	- literals for data.
	- blank nodes for unknown data or more complex relationships.
- Sets of triples form RDF graphs.

- RDF is a general format for describing resources.
- Data is represented as triples, consisting of
	- URIs for describing resources,
	- literals for data.
	- blank nodes for unknown data or more complex relationships.
- Sets of triples form RDF graphs.
- Naturally extends the linking structure of the web.
#### **[Summary](#page-208-0)**

# Summary

- RDF is a general format for describing resources.
- Data is represented as triples, consisting of
	- URIs for describing resources,
	- literals for data.
	- blank nodes for unknown data or more complex relationships.
- Sets of triples form RDF graphs.
- Naturally extends the linking structure of the web.
- Allows meta-data as a part of the data.

# Summary

- RDF is a general format for describing resources.
- Data is represented as triples, consisting of
	- URIs for describing resources,
	- literals for data.
	- blank nodes for unknown data or more complex relationships.
- Sets of triples form RDF graphs.
- Naturally extends the linking structure of the web.
- Allows meta-data as a part of the data.
- Allows data to be easily linked to other datasets.

# Summary

- RDF is a general format for describing resources.
- Data is represented as triples, consisting of
	- URIs for describing resources,
	- literals for data.
	- blank nodes for unknown data or more complex relationships.
- Sets of triples form RDF graphs.
- Naturally extends the linking structure of the web.
- Allows meta-data as a part of the data.
- Allows data to be easily linked to other datasets.
- Is completely independent of any application.

### That's it for today!

Remember the mandatory assignment.